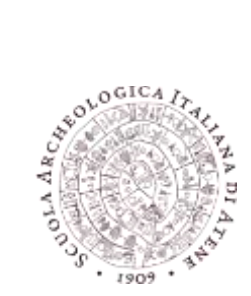

SCUOLA ARCHEOLOGICA ITALIANA DI ATENE

Odòs Parthenonos 14-16 GR11742 ATENE Tel. +30 210 9239163-9214024, fax +30 210 9220908

**[www.scuoladiatene.it](http://www.scuoladiatene.it/)**

**Responsabile delle pubblicazioni Maria Rosaria Luberto**  [redazione@scuoladiatene.it](mailto:redazione@scuoladiatene.it)

# **NORME PUBBLICAZIONI SAIA**

Al fine di rendere più semplice e veloce l'attività redazionale e la celere pubblicazione dei contributi, si chiede agli autori di attenersi scrupolosamente alle norme redazionali di seguito indicate.

Data ultima di consegna dei contributi: 30 aprile di ogni anno solare. Il testo deve pervenire nei formati word (.doc o .docx) e pdf all'indirizzo [redazione@scuoladiatene.it.](mailto:redazione@scuoladiatene.it)

# **Struttura dell'articolo**

Il font da utilizzare è Garamond (v. anche *infra*, «Altre indicazioni»)

- Titolo: maiuscolo e in tondo, corpo 15.

- Autore: in tondo + affiliazione in corsivo (a capo), corpo 12, seguita da indirizzo mail intondo.

- Riassunto (max. 1200 battute) in inglese, italiano e greco, corpo 12.

- Testo: corpo 13, interlinea 1.5; note: corpo 11, interlinea singola.

- Eventuali sottotitoli: in maiuscoletto, corpo 13.

- Scioglimenti delle abbreviazioni bibliografiche: corpo 13, interlinea singola, una riga vuota tra una voce e l'altra.

- Lista delle illustrazioni così composta:

Fig. 1. Didascalia (corpo 13).

Fig. 2. Didascalia (corpo 13).

*Etc.*

Inviare in un unico file tutti i testi (riassunti, parole chiave, testo, bibliografia, didascalie immagini).

La lunghezza del testo deve indicativamente attestarsi intorno alle 6000 parole (incluse le note ed escluse le abbreviazioni bibliografiche).

# **Grafia dei termini stranieri**

Quelli entrati nell'uso comune della lingua italiana vanno in tondo e sono indeclinabili.

Quelli non entrati nell'uso vanno in corsivo e, per quanto riguarda il plurale, devono essere declinati in accordo alle regole di flessione della lingua originaria.

Le parole e i testi in latino vanno in corsivo; quelli in greco in caratteri greci (vedi *infra*, «Altre indicazioni» per i font da utilizzare), in tondo.

# **Numeri**

In cifre quando costituiscono o fanno parte di date e grandezze precise; in cifre precedute dal relativo simbolo quando indicano un'unità di misura; in cifre o in lettere quando si riferiscono a quantità. In lettere in tutti gli altri casi. Separare i decimali utilizzando il punto.

#### **Citazioni bibliografiche**

Le citazioni bibliografiche vanno inserite solo in nota, abbreviate secondo il seguente schema: COGNOME Autore in maiuscoletto, anno di pubblicazione, numeri di pagina non preceduti da p/pp. Se le pagine citate non sono consecutive separarle utilizzando la virgola. Separare le diverse citazioni utilizzando il punto e virgola. Es. CALDELLI 2005, 70-71; CALDELLI 2005b. CALDELLI 2005, 70, 73.

Nel caso di due autori i nomi vanno raccordati tra di loro mediante il trattino corto senza spazi: es. DAUX-HANSEN 1987, 126-133.

Nel caso di tre o più autori indicare solo il primo, seguito dalla formula *et alii*: es. BALDINI *et alii* 2012.

Nel caso di più opere di uno stesso autore con lo stesso anno di edizione distinguerle con una lettera minuscola posta dopo l'anno, senza spazio:

es. CALDELLI 2005a e CALDELLI 2005b.

Nel caso di più opere di uno stesso autore con anni di edizione diversi se la citazione è consecutiva nella stessa nota indicare solo l'anno, senza ripetere il cognome:

es. CALDELLI 2005a; 2005b.

Se è alla nota successiva usare *Id.* (o *Ead. etc.*):

es. 1 CALDELLI 2005a.

<sup>2</sup>*Id.* 2005b.

Se in due note consecutive si cita la stessa opera usare *Ibid.* eventualmente indicando le pp., se diverse.

es. 1 CALDELLI 2005a, 15-18.

<sup>2</sup>*Ibid*., 21-23.

Le citazioni di opere e/o di autori antichi vanno rese seguendo le abbreviazioni del dizionario Liddell Scott-Jones per gli autori greci, del *Thesaurus Linguae Latinae* per quelli latini. Il nome dell'autore va in maiuscoletto, il titolo dell'opera in corsivo dopo uno spazio (senza interpunzioni):

es. PHLEG. *Fr.Hist.* 257.36.

Usare la virgola seguita da spazio per distinguere passi diversi di una stessa opera e il punto e virgola per opere diverse di uno stesso autore:

es. AESCHIN. *Tim.* 10, 12; *Socr.* fr*.* 5 Krauss.

Usare il punto e virgola per separare citazioni di autori diversi:

es. PHLEG. *Fr.Hist.* 257.36; AESCHIN. *Tim.* 10.

Le citazioni nel testo delle voci di *Corpora*, repertori, enciclopedie, dizionari *etc.* vanno rese con la formula:

abbreviazione N. volume, *s.v.* «voce» (in corsivo se è in latino; in tondo in greco e nelle altre lingue moderne), p. o pp. [N. Cognome] dell'autore della voce: es. *LIMC* IV, *s.v.* «*Demeter*», 861 [L. Beschi].

# **Rimandi interni**

Limitare ai casi di stretta necessità i rimandi interni da una nota all'altra; utilizzare la formula: v. n./nn. x (o cfr. n. x).

## **Riferimenti bibliografici**

Abbreviazioni dei periodici secondo l'*American Journal of Archaeology*, in corsivo. *Corpora* e repertori secondo l'*American Journal of Archaeology*, sempre in corsivo. Disponibili anche online ai seguenti link: <https://www.ajaonline.org/submissions/journals-series> <https://www.ajaonline.org/submissions/standard-reference>

Articolo in rivista:

CALDELLI M.L. 2005, «*Eusebeia* e dintorni: su alcune nuove iscrizioni puteolane», *Epigraphica* 57, 63-83. ENGELMANN H. - IÇTEN C. 1995, «Inschriften aus Ephesos und Metropolis», *ZPE* 108, 88-94.

# Contributo in opera collettiva

DUVAL N. 1991, «L'introduction des couronnes métalliques et des "cylindres de prix" en Occident d'après l'Histoire Auguste», G. Bonamente - N. Duval (éd), Historiae Augustae. Colloquium Parisinum. *Atti dei Convegni sulla* Historia Augusta. I (Chantilly, June 2-4 1990), Macerata, 171- 182. PENSABENE P. - LAZZARINI L. 2005, «Marmi, pietre colorate e maestranze a Creta in età imperiale*»*, M. Livadiotti - I. Simiakaki (a cura di), *Creta romana e protobizantina*, *Atti del congresso internazionale* (Iraklion, 23-30 settembre 2000), Padova, 763-786.

BONNEFOND M. 1987, «Transferts de fonctions et mutation idéologique : le Capitole et le Forum d'Auguste», *L'Urbs: espace urbain et histoire (Ier siècle av. J.-C. - IIIe siècle ap. J.-C.)*, *Actes du colloque international de Rome* (8-12 mai 1985), Rome, 251-278.

Le abbreviazioni di tre o più autori vanno sciolte per intero con i cognomi separati da trattino: es. BALDINI *et alii* 2012 diventa BALDINI I. - COSENTINO S. - BALDINI I. -MARSILI G., «Gortina, Mitropolis e il suo episcopato nel VII e nel VIII secolo. Ricerche preliminari», *ASAtene* 90.3, 239-312.

Le locuzioni che indicano le curatele e il luogo di pubblicazione vanno nella lingua originale del volume; esempi:

(a cura di) per l'italiano; (ed., eds.) per l'inglese; (επιμ.) per il greco; (éd) per il francese; (Hrsg.) per il tedesco.

Monografie KÖNIG J. 2005, *Athletics and Literature in the Roman Empire*, Cambridge.

Opera collettiva DAUX G. - HANSEN E. 1987, *Le Trésor de Siphnos* (FOUILLES DE DELPHES 2.2), Athènes.

*Corpora*, repertori, enciclopedie, dizionari

*CMRDM* = E. Lane, Corpus Monumentorum Religionis Dei Menis, voll. I-IV, Leiden, 1971-1981.

*DNO* = S. Kansteiner *et alii* (Hrsg.), *Der Neue Overbeck. Die antiken Schriftquellen zu den bilden den Künsten der Griechen*, voll. I-V, Berlin 2014.

## Cataloghi di mostre

LA ROCCA E. 1995, «Il programma figurativo del Foro di Augusto», E. La Rocca - L. Ungaro - R. Meneghini (a cura di), *I luoghi del consenso imperiale. Il Foro di Augusto. Il Foro di Traiano*, Catalogo Mostra (Roma, 20 aprile - 20 novembre 1995), Roma, 74-87.

#### **Illustrazioni**

Le illustrazioni devono essere in formato .tiff o .jpg, a risoluzione 600 dpi per disegni, carte, piante; almeno 300 dpi per fotografie (scansioni deretinate). Ciascun file immagine va nominato con il cognome dell'autore e un numero progressivo: es. Rossi\_01.tiff

I riferimenti alle illustrazioni nel testo vanno posti tra parentesi tonde e con iniziale maiuscola: Es. (Figg.  $3-6$ ).

Ogni articolo dovrà essere sottoposto a questa redazione corredato di liberatoria di pubblicazione delle immagini, scaricabile dal sito web (*infra*), adeguatamente compilata e firmata.

<https://www.scuoladiatene.it/images/documents/Liberatoria%20Immagini%20ASAtene.pdf>

#### **Materiale archivi SAIA**

Tutte le missioni archeologiche che scavano in convenzione con la SAIA possono pubblicare nelle edizioni della Scuola materiale grafico e fotografico elaborato nel corso delle loro ricerche solo dopo averne consegnato e concordato modalità di utilizzo e pubblicazione con le responsabili degli archivi fotografico e dei disegni, arch. Ioannis Bitis e arch. Angela Dibenedetto (ioannis.bitis[@scuoladiatene.it;](mailto:ilaria.symiakaki@scuoladiatene.it) angela.dibenedetto@scuoladiatene.it). Il materiale grafico e fotografico di nuova acquisizione dovrà essere inventariato prima della pubblicazione, pubblicato con l'indicazione dei numeri d'inventario se reperito negli archivi. A titolo indicativo ma non esaustivo questo comprende: fotografie di scavo, piante, sezioni, disegni di reperti etc.

Tutte le immagini provenienti dagli archivi dovranno riportare in didascalia le seguenti diciture, a seconda dell'archivio di provenienza:

Disegni: (© Archivio disegni SAIA; NIG ......)

Fotografie: (© Archivio fotografico SAIA; ...../......)

Fotografie: (© Archivio diapositive SAIA; ........)

Documenti d'archivio: (© Archivi SAIA)

Fondi: (© Archivi SAIA, Fondo Morricone/Paolini/ Beschi .....; .../....)

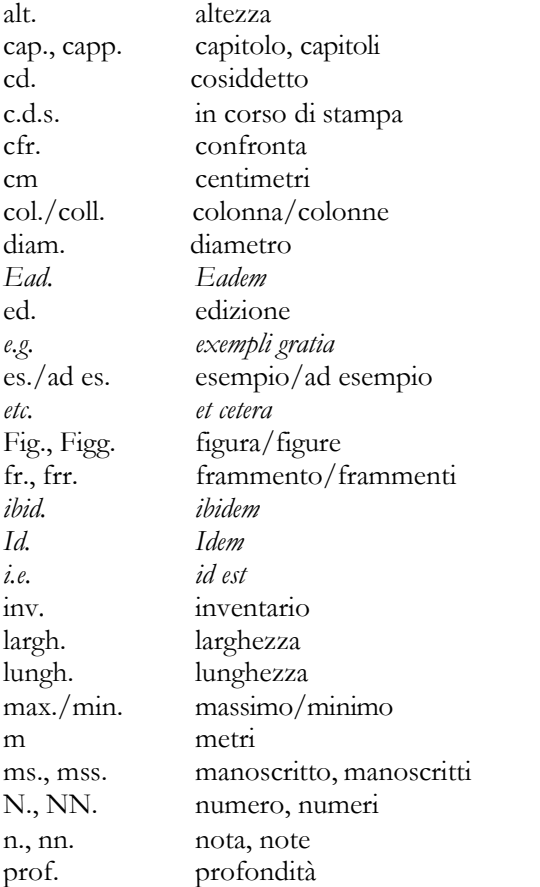

*scil. scilicet*

## **Abbreviazioni**

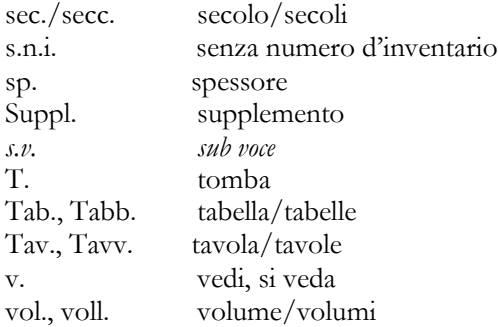

# **Altre indicazioni**

I punti cardinali vanno indicati con iniziali maiuscole (N, S, E, O) separate da un trattino quando si riferiscono a una direzione (strada N-S), senza trattino quando si riferiscono a una collocazione (angolo NE).

Usare le virgolette caporali per le citazioni brevi; i doppi apici per singole parole da evidenziare: es. «autocoscienza della propria identità collettiva»; lo "stato federale" (cd.).

Tav. e Fig. maiuscole quando sono quelle relative al contributo; con la minuscola quando sono citazioni: es. Tav. I, ma PAPI 2015, tav. I.

Per i termini in greco antico con accento politonico usare il font EB Garamond che può essere liberamente scaricato da Google Fonts [\(https://fonts.google.com/specimen/EB+Garamond?selection.family=EB+Garamond\)](https://fonts.google.com/specimen/EB%2BGaramond?selection.family=EB%2BGaramond).